## **Overdrive**

## **E-books in your Browser**

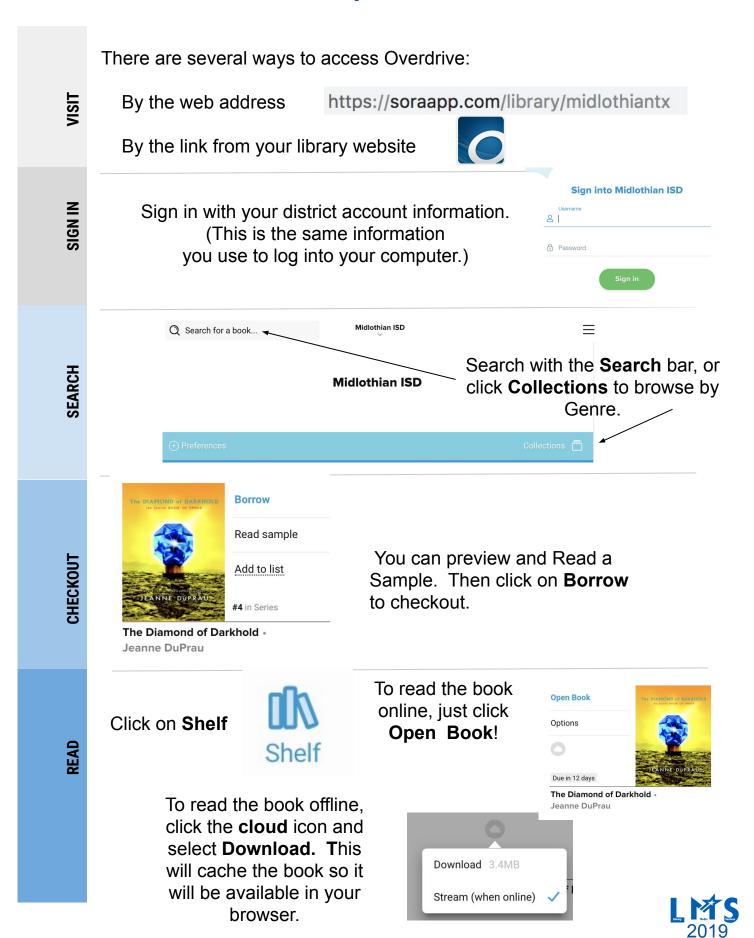